## eVidyalaya Half Yearly<br>Report

 $\sigma$  3

 $\sim$ 

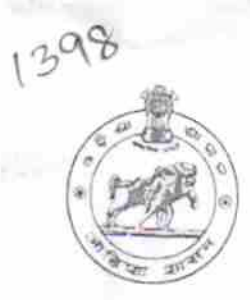

Department of School & Mass Education,<br>Govt. of Odisha

*Service Control Card Control* 

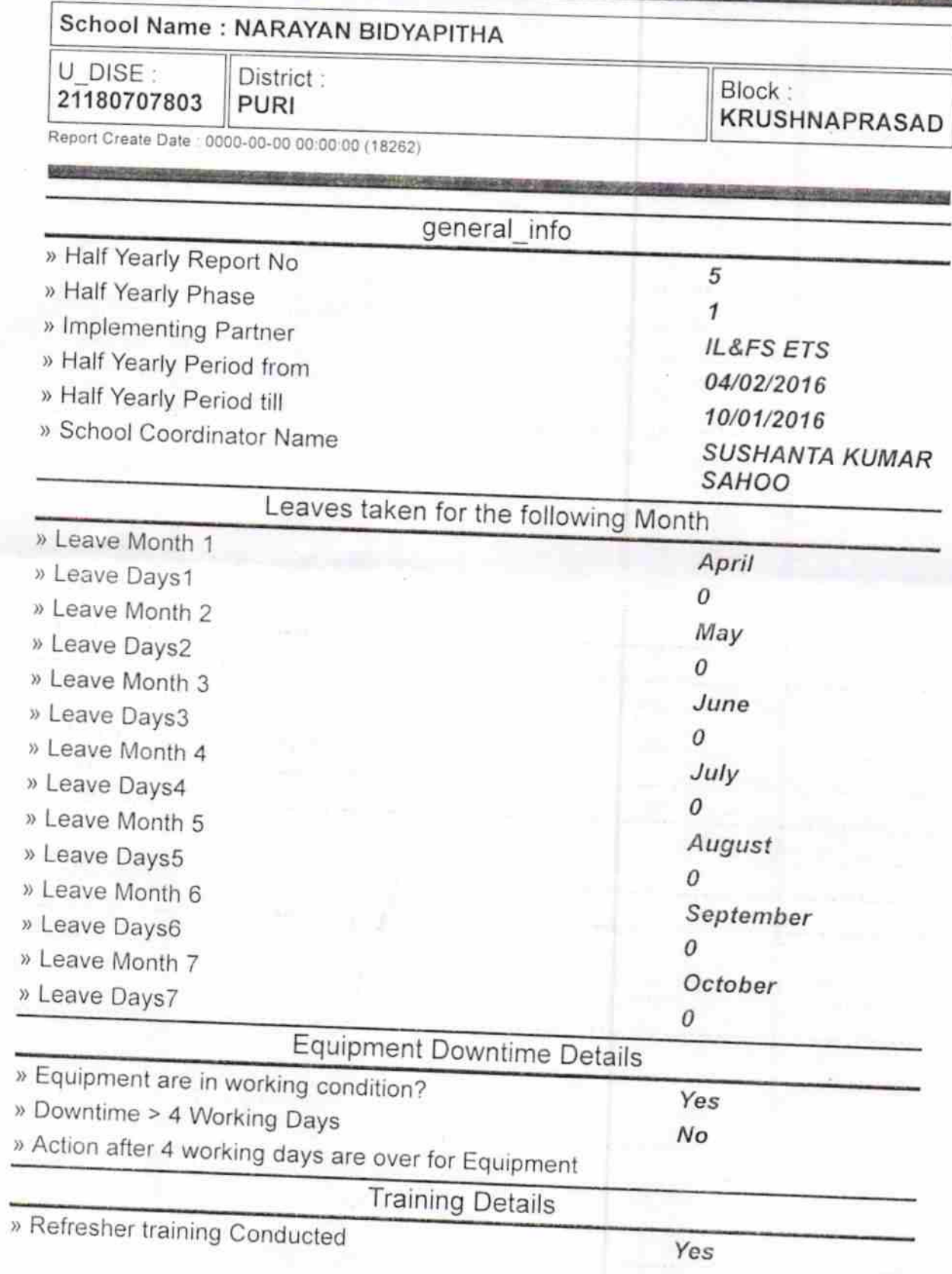

» Refresher training Conducted Date

06/23/2016

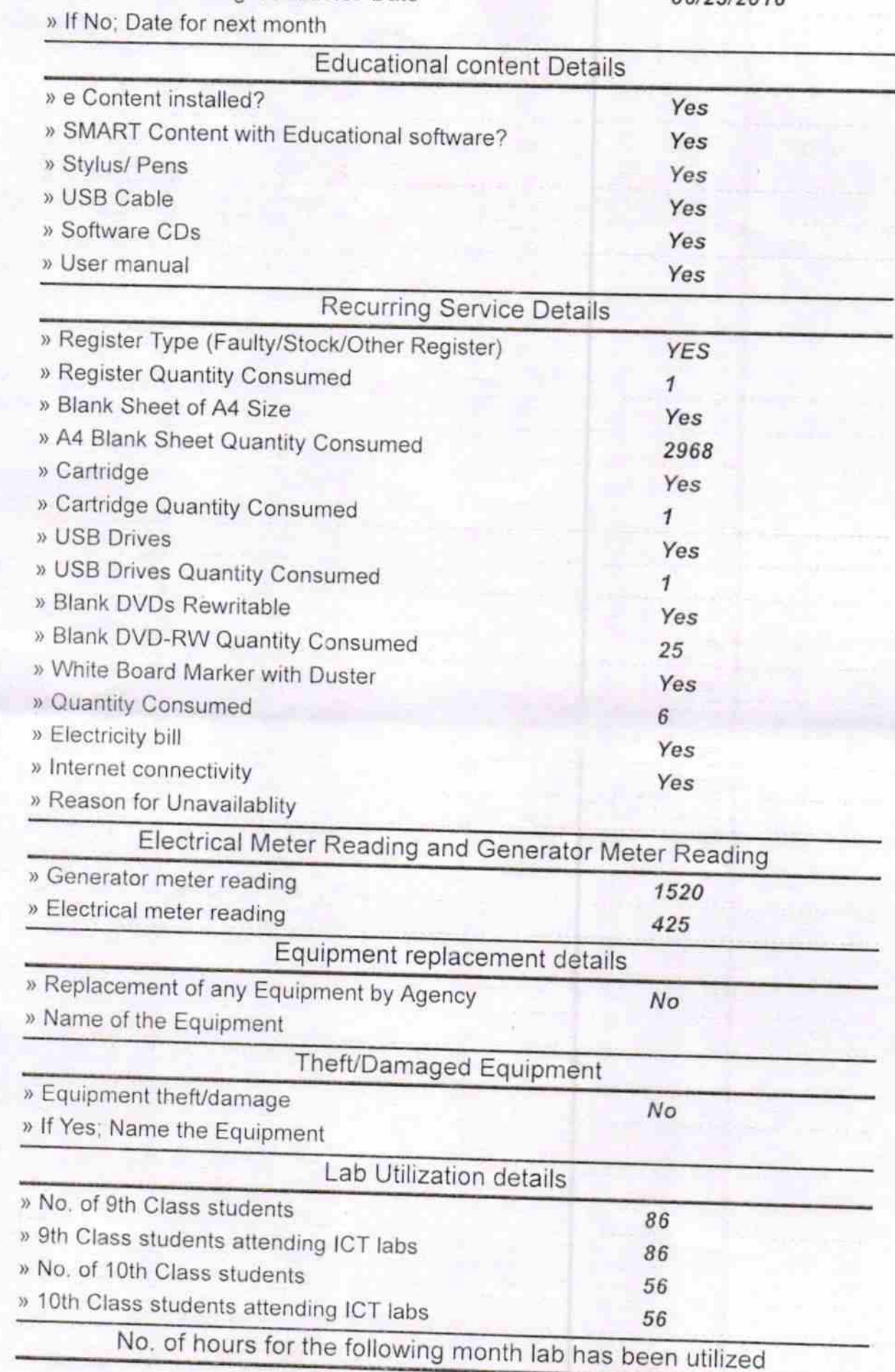

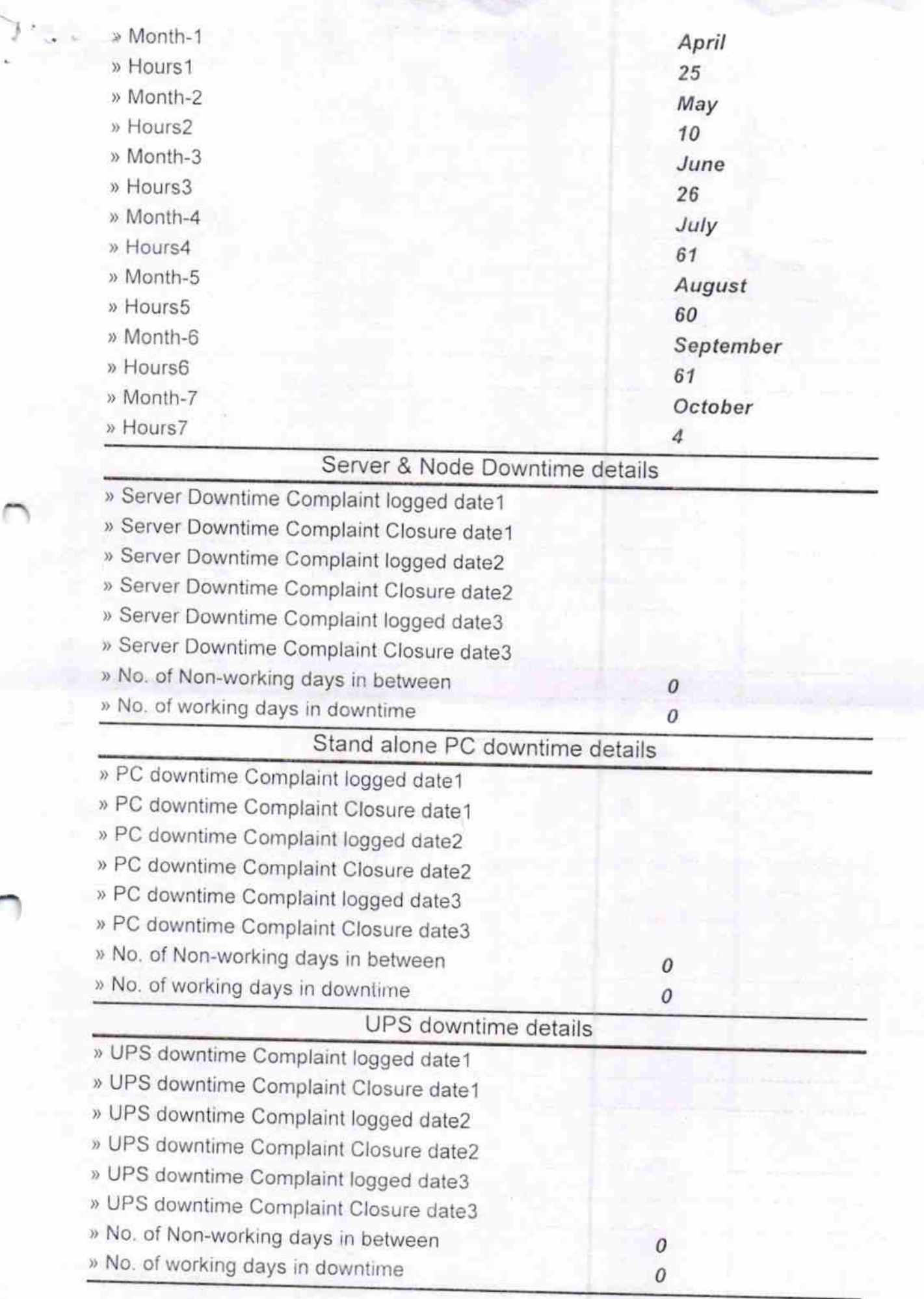

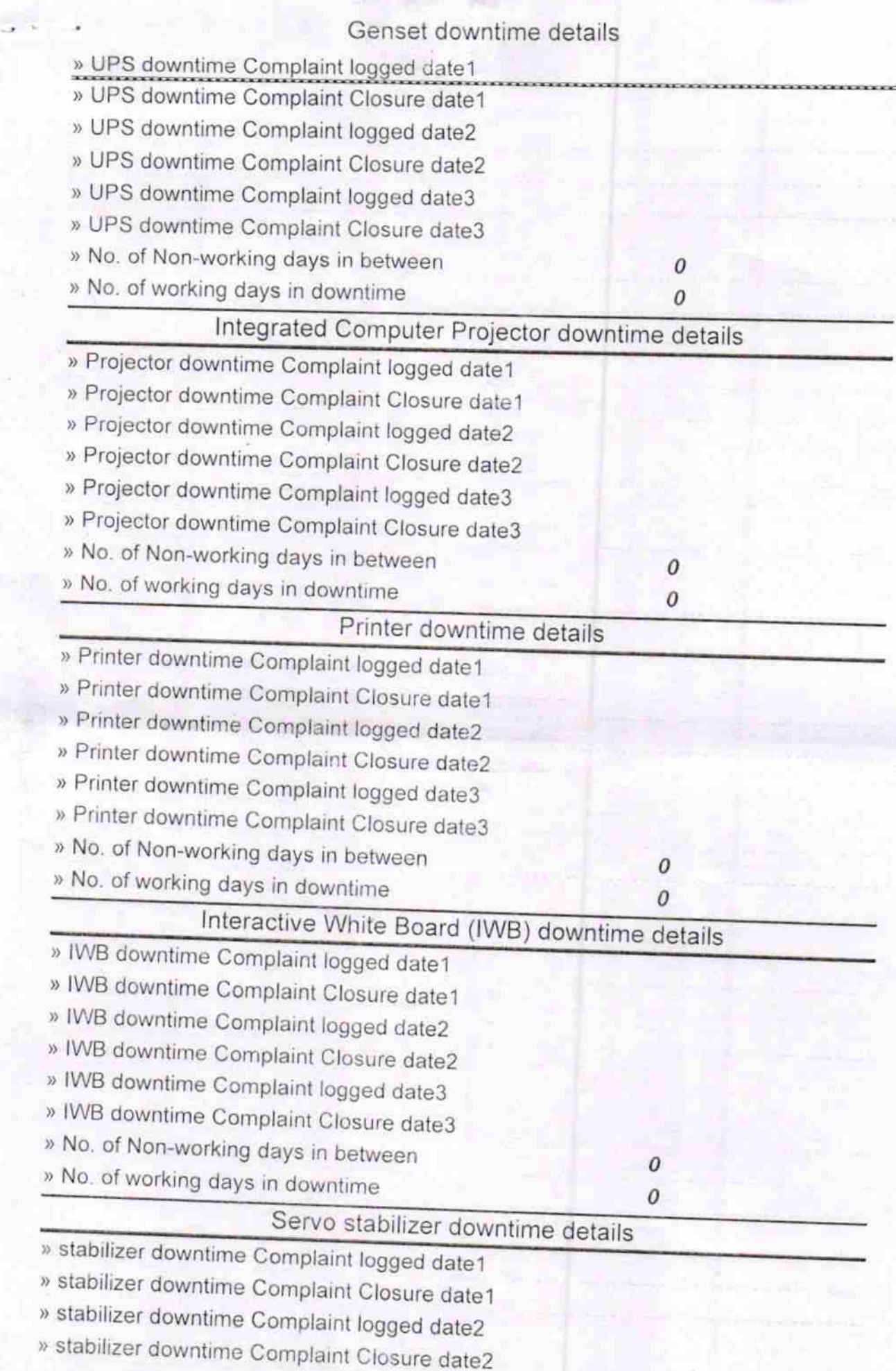

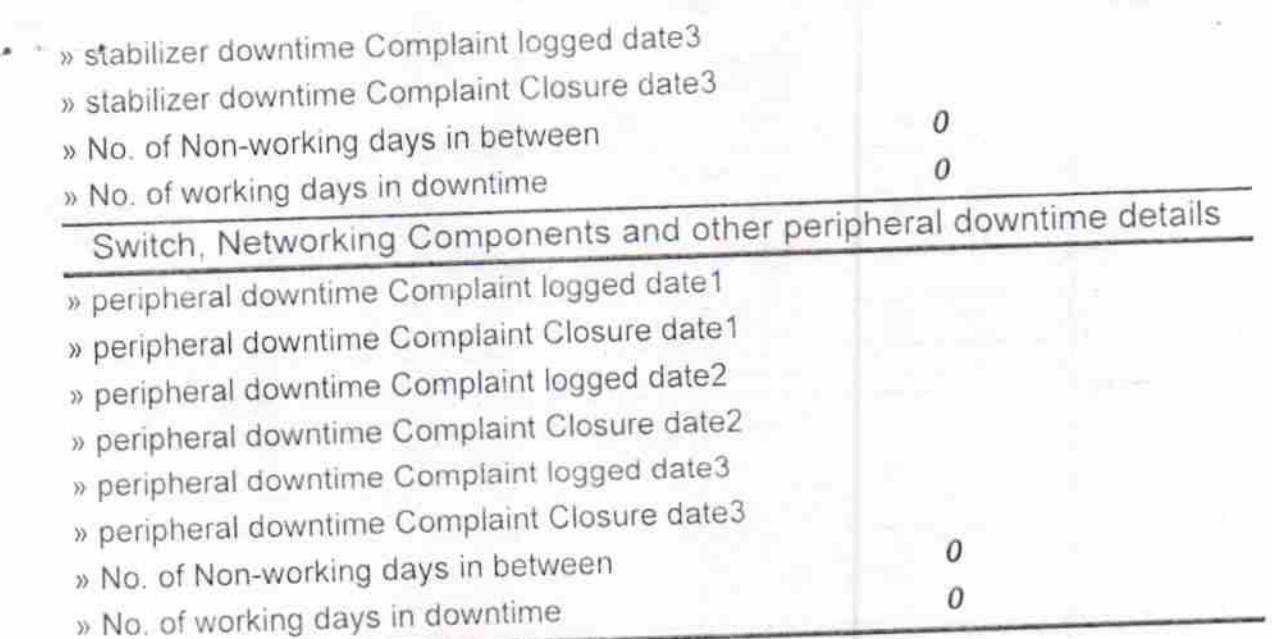

Signature of Hany Magaziness with Seal  $Q_{\uparrow}$